# **МИНОБРНАУКИ РОССИИ**

**Федеральное государственное бюджетное образовательное учреждение высшего образования «Горно-Алтайский государственный университет» (ФГБОУ ВО ГАГУ, ГАГУ, Горно-Алтайский государственный университет)**

# **Информатика**

# рабочая программа дисциплины (модуля)

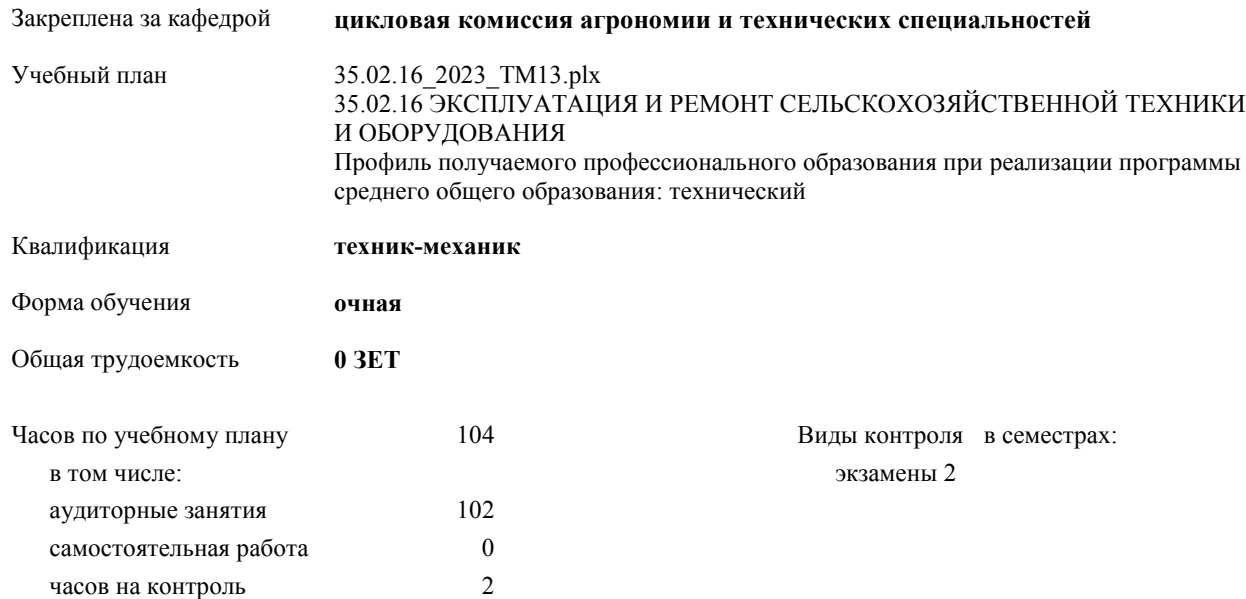

#### **Распределение часов дисциплины по семестрам**

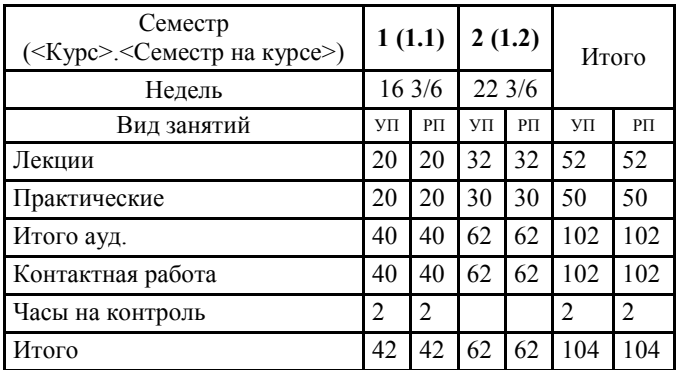

Программу составил(и):

*Препод., Дьяконова Наталья Юрьевна \_\_\_\_ \_\_\_\_\_\_\_\_\_\_\_*

Рабочая программа дисциплины **Информатика**

разработана в соответствии с ФГОС:

Федеральный государственный образовательный стандарт среднего профессионального образования по специальности 35.02.16 ЭКСПЛУАТАЦИЯ И РЕМОНТ СЕЛЬСКОХОЗЯЙСТВЕННОЙ ТЕХНИКИ И ОБОРУДОВАНИЯ (приказ Минобрнауки России от 14.04.2022 г. № 235)

составлена на основании учебного плана:

35.02.16 ЭКСПЛУАТАЦИЯ И РЕМОНТ СЕЛЬСКОХОЗЯЙСТВЕННОЙ ТЕХНИКИ И ОБОРУДОВАНИЯ Профиль получаемого профессионального образования при реализации программы среднего общего образования: технический

утвержденного учёным советом вуза от 27.04.2023 протокол № 7.

Рабочая программа утверждена на заседании кафедры **цикловая комиссия агрономии и технических специальностей**

Протокол от 11.05.2023 протокол № 10

Зав. кафедрой Алексеева Наталья Геннадьевна

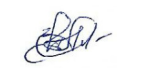

#### **Визирование РПД для исполнения в очередном учебном году**

Рабочая программа пересмотрена, обсуждена и одобрена для исполнения в 2023-2024 учебном году на заседании кафедры **цикловая комиссия агрономии и технических специальностей**

> Протокол от  $2023 \text{ r.}$   $\mathcal{N}_{\mathcal{Q}}$ Зав. кафедрой Алексеева Наталья Геннадьевна

#### **Визирование РПД для исполнения в очередном учебном году**

Рабочая программа пересмотрена, обсуждена и одобрена для исполнения в 2024-2025 учебном году на заседании кафедры **цикловая комиссия агрономии и технических специальностей**

> Протокол от  $2024$  г.  $\mathcal{N}_2$ Зав. кафедрой Алексеева Наталья Геннадьевна

#### **Визирование РПД для исполнения в очередном учебном году**

Рабочая программа пересмотрена, обсуждена и одобрена для исполнения в 2025-2026 учебном году на заседании кафедры **цикловая комиссия агрономии и технических специальностей**

> Протокол от  $2025 \text{ r.}$   $\mathcal{N}_2$ Зав. кафедрой Алексеева Наталья Геннадьевна

#### **Визирование РПД для исполнения в очередном учебном году**

Рабочая программа пересмотрена, обсуждена и одобрена для исполнения в 2026-2027 учебном году на заседании кафедры **цикловая комиссия агрономии и технических специальностей**

> Протокол от  $2026$  г.  $\mathcal{N}_2$ Зав. кафедрой Алексеева Наталья Геннадьевна

### 1. ЦЕЛИ И ЗАДАЧИ ОСВОЕНИЯ ДИСЦИПЛИНЫ

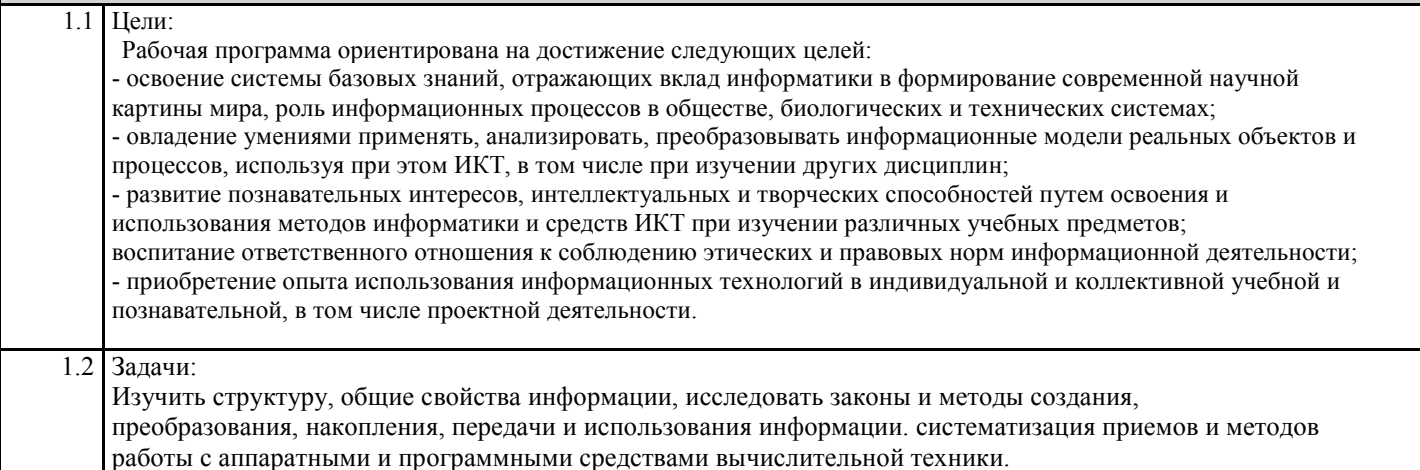

# 2. МЕСТО ДИСЦИПЛИНЫ В СТРУКТУРЕ ООП

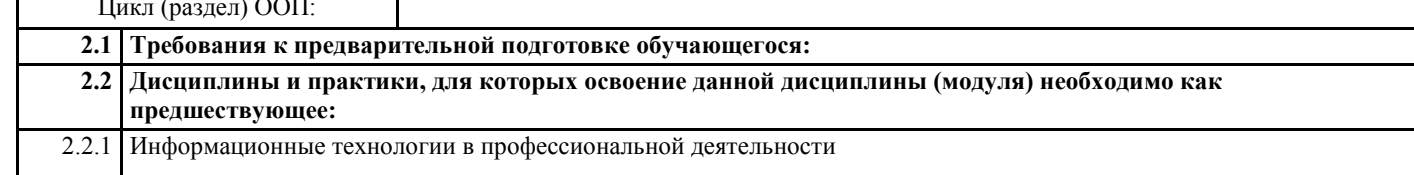

#### 3. КОМПЕТЕНЦИИ ОБУЧАЮЩЕГОСЯ, ФОРМИРУЕМЫЕ В РЕЗУЛЬТАТЕ ОСВОЕНИЯ ДИСЦИПЛИНЫ (МОДУЛЯ)

ОК 1.:Выбирать способы решения задач профессиональной деятельности применительно к различным контекстам

Знать:

- область профессиональной деятельности;

- объекты профессиональной деятельности.

ОК 1.:Выбирать способы решения задач профессиональной деятельности применительно к различным контекстам

Уметь:

- решать типовые задачи профессиональной деятельности на основе знаний законов математических и естественных наук с применением информационно-коммуникационных технологий.

ОК 1.:Выбирать способы решения задач профессиональной деятельности применительно к различным контекстам

#### Владеть:

- знаниями своей будущей профессии с другими профессиями и специальностями, может аргументировано обосновать свой профессиональный выбор.

ОК 2.: Использовать современные средства поиска, анализа и интерпретации информации, и информационные технологии для выполнения задач профессиональной деятельности

Знать:

- поисковые информационные системы;

- алгоритм поиска информации.

ОК 2.:Использовать современные средства поиска, анализа и интерпретации информации, и информационные технологии для выполнения задач профессиональной деятельности

Уметь:

- осуществлять поиск необходимой информации;

- использовать информационные технологии в профессиональной деятельности;

- использовать информацию для выполнения профессиональных задач, профессионального и личностного развития.

ОК 2.:Использовать современные средства поиска, анализа и интерпретации информации, и информационные технологии для выполнения задач профессиональной деятельности

Владеть:

- знаниями о современных информационных технологиях в профессиональной деятельности;

- быстрым и эффективным поиском и отбором информации, необходимой для эффективного выполнения

профессиональных задач, профессионального и личностного развития

# **ЛР 10:Заботящийся о защите окружающей среды, собственной и чужой безопасности, в том числе цифровой**

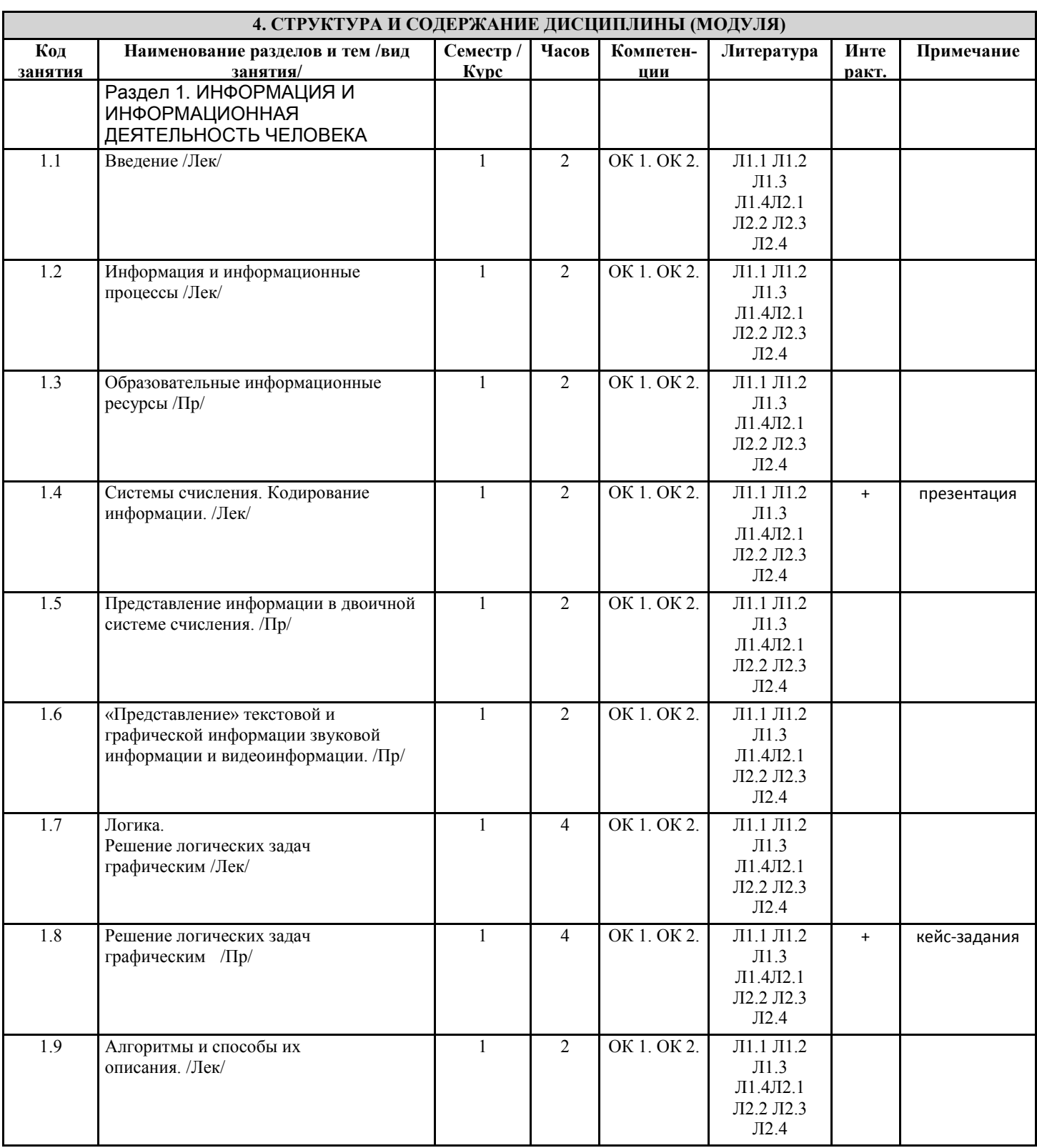

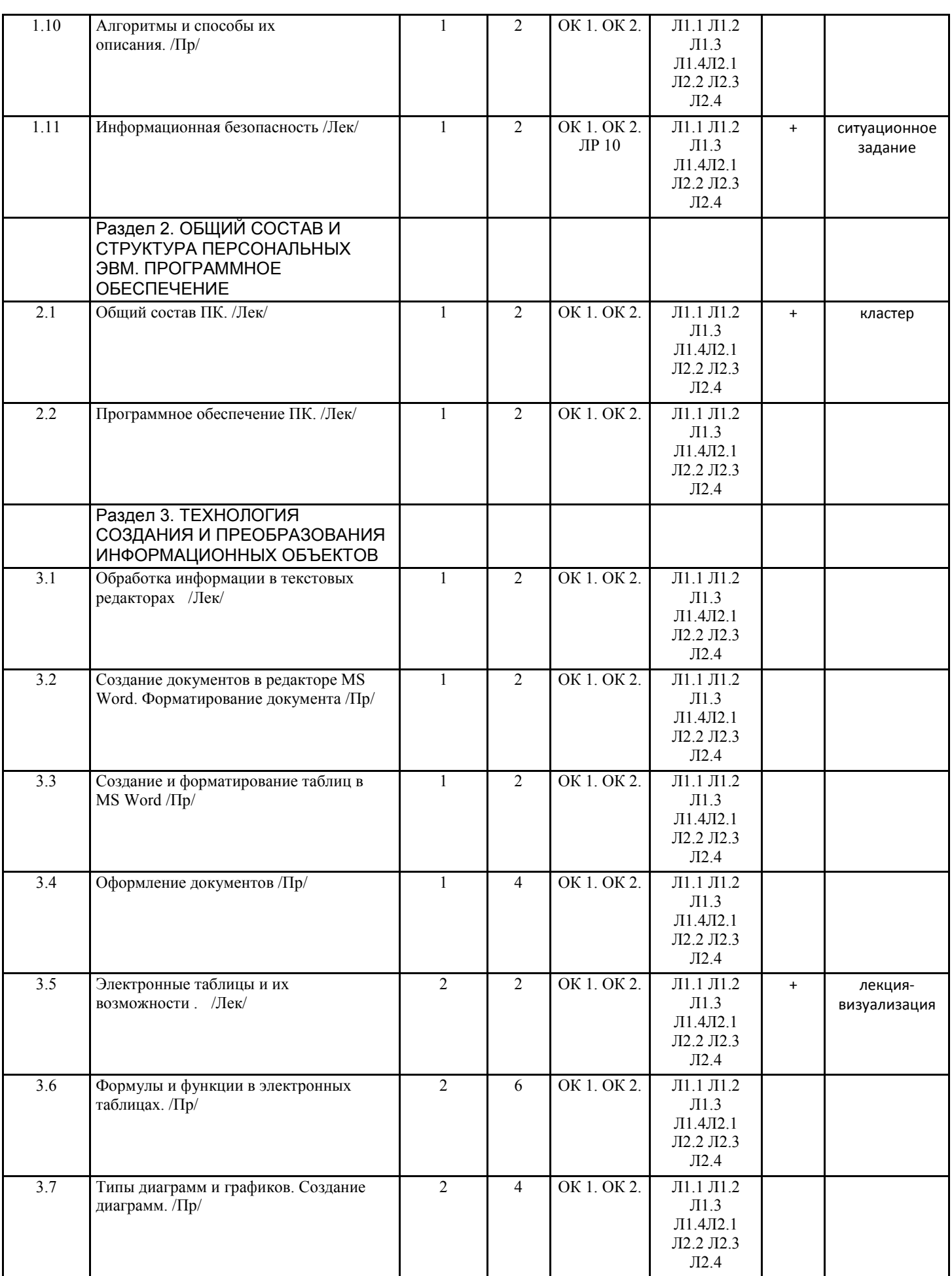

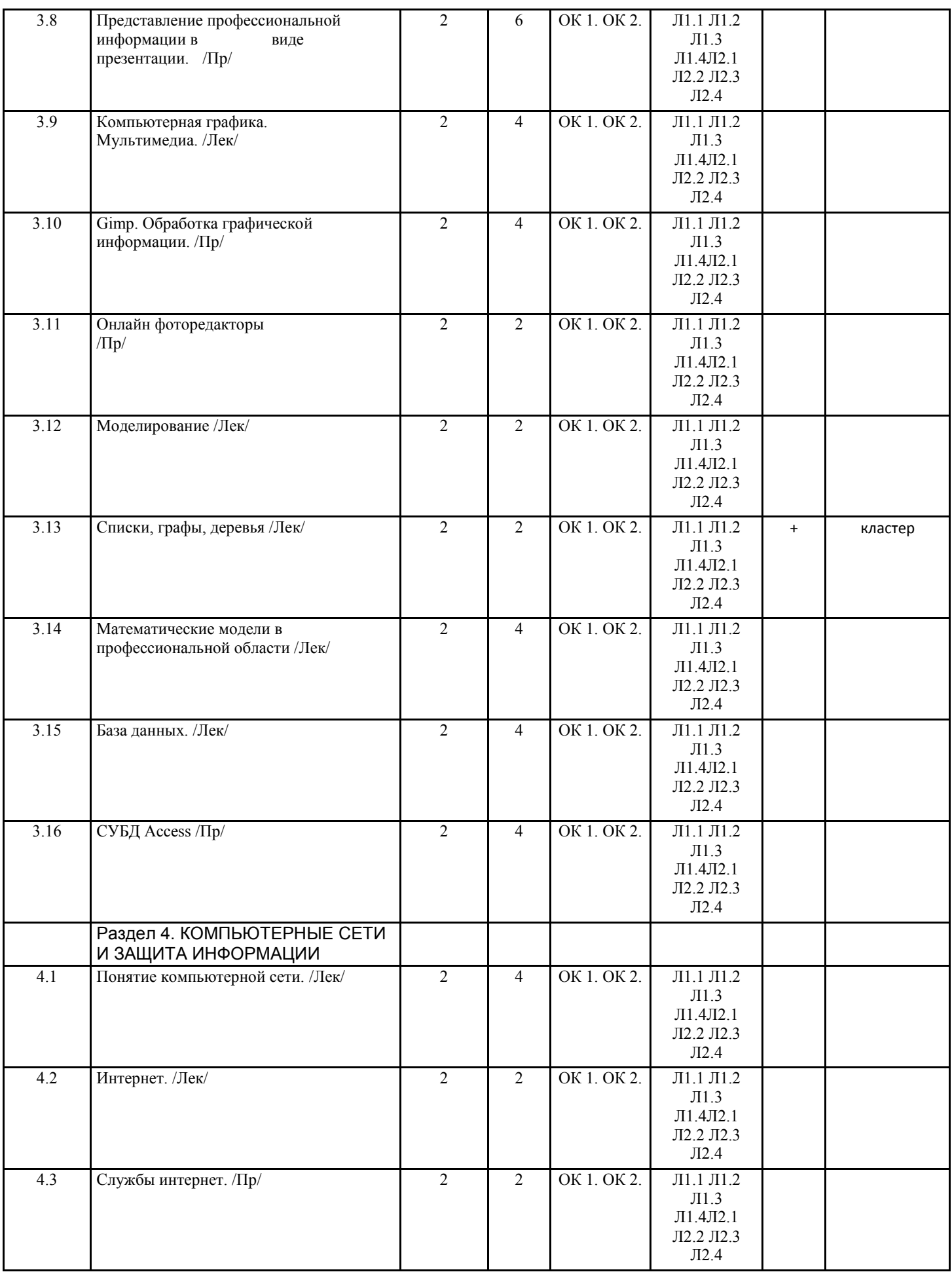

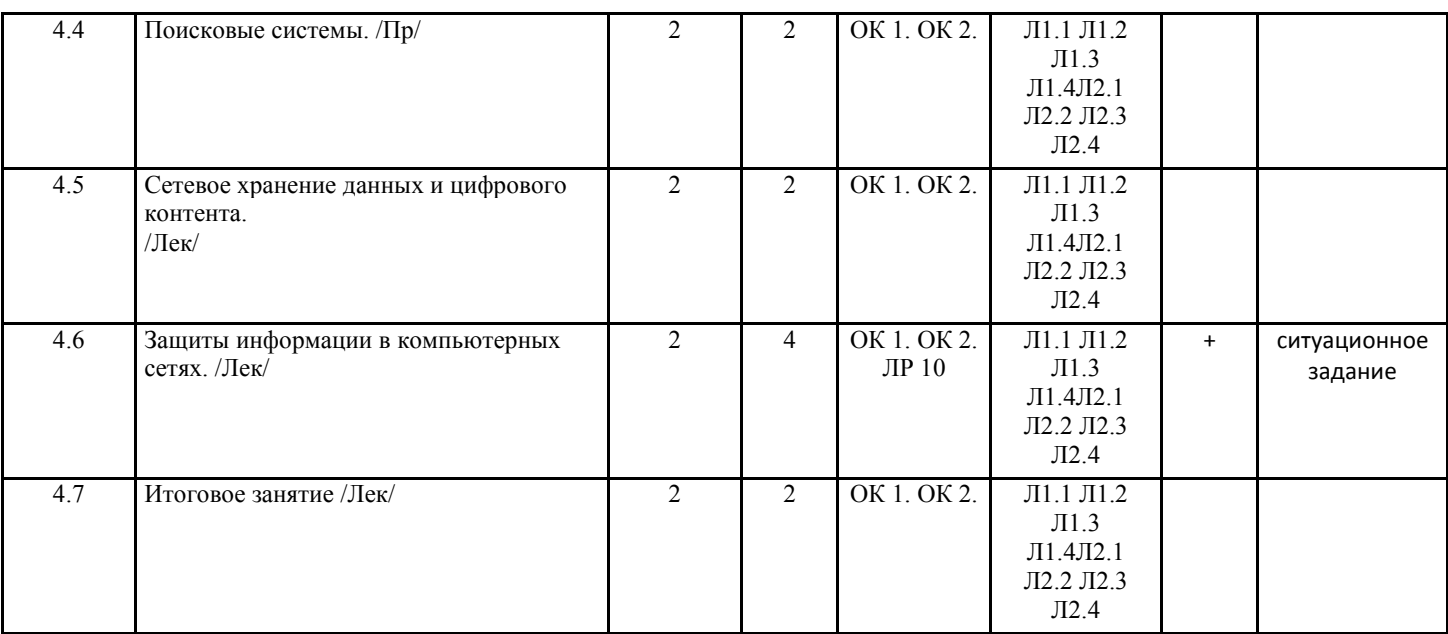

#### **5. ФОНД ОЦЕНОЧНЫХ СРЕДСТВ**

#### **5.1. Пояснительная записка**

1. Назначение фонда оценочных средств. Оценочные средства предназначены для контроля и оценки образовательных достижений обучающихся, освоивших программу учебной дисциплины «Информатика»

2. Фонд оценочных средств включает: перечень тем практических работ, задачи, перечень тем сообщений, вопросы для подготовки к зачету. В первом семестре - другая форма контроля (по текущей успеваемости выставляется - зачтено), во втором семестре - экзамен.

3. Структура и содержание заданий разработаны в соответствии с рабочей программой дисциплины «Информатика».

При оценке контрольных заданий используется 4 бальная шкала:

- «отлично», 5 выставляется в случае, если студент выполнил 85-100% заданий.

- «хорошо», 4, если студент выполнил 66-85% заданий.

- «удовлетворительно», 3, если студент выполнил 50-65% заданий.

- «неудовлетворительно», 2, если студент выполнил менее 50% заданий.

#### **5.2. Оценочные средства для текущего контроля**

Итоговое тестирование по дисциплине проводится в электронном виде в платформе Moodle .

Примерные тестовые задания

Тест по теме: Информационные процессы

1. Информационными процессами называются действия, связанные:

а) с созданием глобальных информационных систем;

б) с работой средств массовой информации;

в) с получением (поиском), хранением, передачей, обработкой и использованием информации;

г) с организацией всемирной компьютерной сети;

д) с разработкой новых персональных компьютеров.

2. Под носителем информации понимают:

а) линии связи для передачи информации;

б) параметры физического процесса произвольной природы, интерпретирующиеся как информационные сигналы;

в) устройства для хранения данных в персональном компьютере;

г) аналого-цифровой преобразователь;

д) среду для записи и хранения информации.

3. Расследование преступления представляет собой информационный процесс:

а) кодирования информации;

- б) поиска информации;
- в) хранения информации;

г) передачи информации;

д) защиты информации.

4. При передаче информации в обязательном порядке предполагается наличие:

а) двух людей;

б) осмысленности передаваемой информации;

в) источника и приемника информации, а также канала связи между ними;

г) избыточности передающейся информации;

д) дуплексного канала связи.

5. Какой из следующих сигналов является аналоговым:

- а) сигнал маяка:
- $6$ ) сигнал S0S:
- в) кардиограмма:
- г) дорожный знак;
- д) сигнал светофора?
- 6. Внутреннее представление информации в компьютере:
- а) непрерывно;
- б) дискретно;
- в) частично дискретно, частично непрерывно;
- г) нельзя описать с использованием терминов «дискретно», «непрерывно»:
- д) и дискретно, и непрерывно одновременно.
- 7. Перевод текста с английского языка на русский является процессом:
- а) хранения информации;
- б) передачи информации;
- в) поиска информации;
- г) обработки информации;
- д) ни одним из перечисленных выше процессов.
- 8. В разомкнутой системе управления:
- а) имеется несколько каналов обратной связи;
- б) информация о состоянии объекта управления не поступает в управляющую систему;
- в) осуществляется информационное взаимодействие не только по линии «управляющая система объект управления», но и по линии «объект управления — управляющая система»;
- г) управленческие воздействия корректируются в зависимости от состояния управляемого объекта;
- д) поведение объекта управления влияет на последовательность прямых управляющих воздействий.
- 9. Хранение информации это:
- а) распространение новой информации, полученной в процессе научного познания;
- б) способ распространения информации во времени;
- в) предотвращение доступа к информации лицам, не имеющим на это права;
- г) предотвращение непредумышленного или несанкционированного использования, изменения информации;
- л) процесс создания распределенных компьютерных баз и банков данных.
- 10. Носителем информации, представленной наскальными росписями давних предков, выступает:
- а) бумага:
- б) камень;
- в) папирус;
- г) фотопленка;
- д) холст.
- 11. Измерение на метеостанции температуры воздуха, атмосферного давления, скорости ветра представляет собой процесс:
- а) хранения информации;
- б) передачи информации;
- в) защиты информации;
- г) получения информации;
- д) использования информации.
- 12. Обработка информации это процесс ее:
- а) преобразования из одного вида в другой в соответствии с формальными правилами;
- б) интерпретации (осмысления) при восприятии;
- в) преобразования к виду удобному для передачи;
- г) преднамеренного искажения;
- д) поиска.
- 13. При телефонном разговоре в качестве источника информации следует рассматривать:
- а) человека слушающего;
- б) телефонную трубку;
- в) человека говорящего;
- г) телефонную сеть;
- д) телефонный провод.
- 14. Дискретизация представляет собой:
- а) изменяющийся во времени физический процесс;
- б) характеристику сигнала;
- в) процесс преобразования непрерывного сигнала в дискретный;
- г) процесс преобразования дискретного сигнала в непрерывный;
- д) процесс преобразования физической природы сигнала.
- 15. Записная книжка обычно используется:
- а) при обработке информации;
- б) для хранения информации;
- в) для передачи информации;
- г) как средство обработки и передачи информации;
- д) для защиты информации.
- 16. Хранение информации невозможно без:
- а) компьютера;

б) линий связи; в) библиотек, архивов; г) носителя информации; д) печатной продукции (книг, газет, фотографий). 17. В ходе информационного процесса, происходящего в рамках события: «Лиса взяла след зайца»: а) физический носитель информации — давление, воспринимающий информацию орган — кожа; б) физический носитель информации — концентрация молекул в растворе, воспринимающий информацию орган — язык; в) физический носитель информации — концентрация молекул газа, воспринимающий информацию орган — обонятельные рецепторы слизистой оболочки носа; г) физический носитель информации — звуковые волны, воспринимающий информацию орган — слух; д) физический носитель информации — световые волны, воспринимающий информацию орган — зрение. 18. Поиск информации — это: а) написание реферата; б) ее трансляция во времени; в) декодирование; г) процесс наблюдения; д) извлечение хранимой информации. 19. Восприятие информации (приемником информации) при ее передаче осуществляется путем: а) осмысления тех изменений, которые претерпевают параметры анализируемого физического процесса; б) сравнения передаваемых сигналов с имеющимися; в) фиксации изменения (или отсутствия такового) некоторого физического процесса (сигнала); г) преобразования входных сигналов в измеряемые параметры и последующей реакцией; д) ее дискретизации. 20. Канал связи — это: а) совокупность устройств, обеспечивающих прием информации при ее передаче; б) совокупность устройств, преобразующих исходное сообщение источника информации к виду, в котором это сообщение передается; в) устройство кодирования и декодирования информации при передаче сообщений; г) носитель информации; д) совокупность технических устройств, обеспечивающих передачу и прием сигнала от источника к получателю. 21. В ходе информационного процесса, происходящего в рамках события: «Турист, собираясь в поход и слушая по радио прогноз погоды, решает, что из одежды взять с собой»: а) физический носитель информации — давление, воспринимающий информацию орган — кожа; б) физический носитель информации — концентрация молекул в растворе, воспринимающий информацию орган вкусовые рецепторы слизистой оболочки рта, языка; в) физический носитель информации — концентрация молекул газа, воспринимающий информацию орган — обонятельные рецепторы слизистой оболочки носа; г) физический носитель информации — звуковые волны, воспринимающий информацию орган — слух; д) физический носитель информации — световые волны, воспринимающий информацию орган — зрение. 22. Какой из перечисленных ниже методов поиска информации наиболее полезен для получения учителем информации о конкретном ученике: а) чтение психолого-педагогической литературы; б) просмотр видео- и телепрограмм по педагогической проблематике; в) прослушивание радиопередач, посвященных проблемам воспитания детей; г) работа с информационными системами, банками и базами данных педагогической информации; д) непосредственное наблюдение за учеником на уроках, в процессе внеклассной работы. 23. В качестве примера процесса передачи информации можно указать: а) отправку телеграммы; б) запрос к базе данных; в) проверку диктанта; г) коллекционирование марок; д) поиск нужного слова в словаре. 24. Аналоговый сигнал — это: а) сигнал, который может принимать лишь конечное число значений в конечное число моментов времени; б) сигнал, непрерывно изменяющийся по амплитуде и по времени; в) сигнал, несущий текстовую информацию; г) любой процесс, несущий информацию; д) цифровой сигнал. 25. Сигналом называется: а) любой материальный предмет; б) изменение некоторой физической величины во времени, обеспечивающее передачу сообщения; в) радиоволна; г) вещество в различном состоянии; д) физический процесс. Тест по теме «Программное обеспечение компьютера»

1. Операционные системы представляют собой программные продукты, входящие в состав:

- а. прикладного программного обеспечения:
- b. системного программного обеспечения;
- с. системы управления базами данных:
- d. систем программирования;
- е. уникального программного обеспечения.
- 2. Операционная система это:
- а. совокупность основных устройств компьютера;
- b. система программирования на языке низкого уровня;
- с. набор программ, обеспечивающих работу всех аппаратных устройств компьютера и доступ пользователя к ним;
- d. совокупность программ, используемых для операций с документами:
- е. программа для уничтожения компьютерных вирусов.
- 3. Программы обслуживания устройств компьютера называются:
- а. загрузчиками;
- **b**. драйверами;
- с. трансляторами;
- d. интерпретаторами;
- е. компиляторами.
- 4. Программой-архиватором называют:
- а. компилятор;
- b. программу для уменьшения информационного объема (сжатия) файлов;
- с. программу резервного копирования файлов;
- d. транслятор;
- е. систему управления базами данных.
- 5. Архивный файл представляет собой:
- а. файл, которым долго не пользовались;
- b. файл, защищенный от копирования;
- с. файл, сжатый с помощью архиватора;
- d. файл, защищенный от несанкционированного доступа;
- е. файл, зараженный компьютерным вирусом.
- 6. Какое из названных лействий можно произвести с архивным файлом:
- а. переформатировать;
- **b.** распаковать:
- с. просмотреть;
- d. запустить на выполнение;
- е. отредактировать.
- 7. Степень сжатия файла зависит:
- а. только от типа файла;
- b. только от программы-архиватора;
- с. от типа файла и программы-архиватора;
- d. от производительности компьютера;
- е. от объема оперативной памяти персонального компьютера, на котором производится архивация файла.
- 8. Непрерывным архивом называют:
- а. совокупность нескольких файлов в одном архиве;
- **b.** архивный файл большого объема;
- с. архивный файл, содержащий файлы с одинаковыми расширениями;
- d. файл, заархивированный в нескольких архивных файлах;
- е. произвольный набор архивных файлов.
- 9. Архивный файл отличается от исходного тем, что:
- а. доступ к нему занимает меньше времени;
- b. он в большей степени удобен для редактирования;
- с. он легче защищается от вирусов;
- d. он легче защищается от несанкционированного доступа;
- е. он занимает меньше места на диске.
- 10. Компьютерные вирусы:
- а. возникают в связи со сбоями в аппаратных средствах компьютера;
- b. пишутся людьми специально для нанесения ущерба пользователям ПК;
- с. зарождаются при работе неверно написанных программных продуктов;
- d. являются следствием ошибок в ОС;
- е. имеют биологическое происхождение.
- 11. Отличительными особенностями компьютерного вируса являются:
- а. значительный объем программного кода;
- b. необходимость запуска со стороны пользователя;
- с. способность к повышению помехоустойчивости операционной системы;
- d. маленький объем; способность к самостоятельному запуску и многократному копированию кода, к созданию
- помех корректной работе компьютера;
- е. легкость распознавания.
- 12. Создание компьютерных вирусов является:
- а. последствием сбоев ОС;
- b. развлечением программистов;
- c. побочным эффектом при разработке программного обеспечения;
- d. преступлением;
- e. необходимым компонентом подготовки программистов.
- 13. Загрузочные вирусы характеризуются тем, что:
- a. поражают загрузочные сектора дисков;
- b. поражают программы в начале их работы;
- c. запускаются при запуске компьютера;
- d. изменяют весь код заражаемого файла;
- e. всегда меняют начало и длину файла.
- 14. Файловый вирус:
- a. поражают загрузочные сектора дисков;
- b. всегда изменяют код заражаемого файла;
- c. всегда меняет длину файла;
- d. всегда меняет начало файла;
- e. всегда меняет начало и длину файла.
- 15. К антивирусным программам не относится:
- a. сторожа;
- b. фаги;
- c. ревизоры;
- d. интерпретаторы;
- e. вакцины.

Тест по теме «Технология создания и преобразования информационных объектов»

- 1. Для сохранения документа MS Word выполнить (больше одного ответа)
- a. команду Сохранить меню Файл
- b. команду Сравнить и объединить исправления меню Сервис
- c. команду Параметры Сохранение меню Сервис
- d. щелчок по кнопке Сохранить на панели инструментов Стандартная
- 2. Для создания подложки документа можно использовать (больше одного ответа)
- a. команду Колонтитулы меню Вид
- b. команды контекстного меню
- c. команду Фон меню Формат
- d. кнопки панели инструментов Форматирование
- 3. Шаблоны в MS Word используются для…
- a. создания подобных документов
- b. копирования одинаковых частей документа
- c. вставки в документ графики
- d. замены ошибочно написанных слов
- 4. К текстовым редакторам относятся следующие программы (больше одного ответа):
- a. Блокнот
- b. Приложения Microsoft Office
- c. Internet Explorer
- d. MS Word
- 5. Размещение текста с начала страницы требует перед ним…(больше одного ответа)
- a. ввести пустые строки
- b. вставить разрыв раздела
- c. вставить разрыв страницы
- d. установить соответствующий флажок в диалоговом окне Абзац меню Формат
- 6. Ориентация листа бумаги документа MS Word устанавливается
- a. в параметрах страницы
- b. в параметрах абзаца
- c. при задании способа выравнивания строк
- d. при вставке номеров страниц
- 7. Текстовый редактор это:
- a. прикладное программное обеспечение, используемое для создания текстовых документов и работы с ними
- b. прикладное программное обеспечение, используемое для создания таблиц и работы с ними
- c. прикладное программное обеспечение, используемое для автоматизации задач бухгалтерского учета
- d. программное обеспечение, используемое для создания приложений
- 8. В текстовом редакторе основными параметрами при задании шрифта являются…
- a. Шрифт, гарнитура, размер, начертание
- b. отступ, интервал, выравнивание
- c. поля, ориентация
- d. стиль, шаблон
- 9. Перенос по слогам можно включить при помощи команды:
- a. Правка / Вставить

b. Сервис / Язык c. Формат / Шрифт d. Файл / Параметры страницы 10. Для работы со списками используются (больше одного ответа): a. кнопки панели инструментов Стандартная b. команды меню Вид c. кнопки панели инструментов Форматирование d. команды меню Формат 11. Документ, создаваемый по умолчанию приложением MS Excel называется: a. Документ1 b. имя изначально задается пользователем c. Безымянный d. Книга1 12. С данными каких форматов не работает MS Excel: a. текстовый b. числовой c. денежный d. дата e. время f. работает со всеми перечисленными форматами данных 13. В перечне функций укажите функции, относящиеся к категории статистические: a. МИН(), МАКС(), СРЗНАЧ() b. МИН(), МАКС(), СУММ() c. СУММ(), МАКС(), ЕСЛИ() d. МАКС(), МИН(), ЕСЛИ() 14. Адрес ячейки в электронной таблице определяется (больше одного ответа): a. номером листа и номером строки b. номером листа и именем столбца c. именем столбца и номером строки d. именем, присваиваемым пользователем 15. Диаграммы MS Excel строится на основе: a. активной книги MS Excel b. данных таблицы c. выделенных ячеек таблицы d. рабочего листа книги MS Excel

## **5.3. Темы письменных работ (эссе, рефераты, курсовые работы и др.)**

Темы презентаций

1. Подготовить презентации про учёных и энтузиастов, сыгравшие роль в развитии информатики, вычислительной техники и современных компьютерных технологий: Джон фон Нейман, Норберт Винер, Петр Лебедев, Сергей Арсентьев, Александр Пажитнов, Стив Джобс, Билл Гейтс, Пол Аллен, Линус Торвальдс, Адриан Ламо, Кевин Митник, Дмитрий Скляров, Александр Левин.

- 2. Подготовить презентации по темам
- «Защита информации»,
- «Защита окружающей среды, собственной и чужой безопасности, в том числе цифровой».
- «Справочно-правовые и информационно-поисковые системы».

Темы сообщений

- 2. Подготовить сообщение:
- 1. История развития ЭВМ.
- 2. Информационная культура основа информационной цивилизации.
- 3. Правовые и культурно-этические нормы информационной деятельности человека.
- 4. Информатика и ее связь с другими науками.
- 5. Безопасность труда, пожарная безопасность и охраны окружающей природной среды.
- 6. Искусственный интеллект
- 7. Справочные правовые системы.
- 8. Поисковые информационные системы.
- 9. Сервисные службы Интернета.
- 10. Возможности и преимущества сетевых технологий.
- 11. Электронная коммерция.
- 12. Редакторы графической обработки информации.
- 13. Системы оптического распознавания информации.
- 14. Системы машинного перевода.

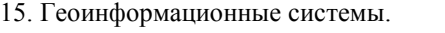

- 16. Типы информационных систем и баз данных.
- 17. Информационная и компьютерная безопасность.
- 18. Организация безопасной работы с компьютерной техникой.
- 19. Информационное обеспечение для решения задач с использованием пакетов прикладных программ.
- 20. Естественные языковые системы.
- 21. Виртуальная реальность.
- 22. Системы автоматизации документооборота.
- 23. Рынок информационных продуктов и услуг.
- 24. Автоматизированное рабочее место специалиста.
- 25. Операционные системы, их назначение, принцип работы, возможности.
- 26. Проблемы современного Интернета.
- 27. Сетевые информационно-поисковые системы.

### **5.4. Оценочные средства для промежуточной аттестации**

Вопросы к экзамену

Что понимается под "информацией"?

- Назовите виды информации.
- Назовите свойства информации.
- Что понимается под информатизацией общества?
- Информационная деятельность человека.
- Информация и информационные процессы.
- Типы образовательных ресурсов.
- Принцип работы и поиск информации на образовательных ресурсах.
- База данных.
- СУБД Access.
- Представление информации в ПК.
- Количество и единицы измерения информации.
- Системы счисления. Арифметические операции в двоичной системе счисления.
- Основные логические операции.
- Таблица истинности для дизъюнкции и конъюнкции. Таблица истинности для отрицания и следования.
- Аппаратный состав ПК.
- Программное обеспечение.
- Классификация программного обеспечения компьютера.
- Компьютерные вирусы и антивирусные программное обеспечение.
- Операционная система Windows. Файловая система.
- Защита информации.
- Понятие алгоритма. Типы циклов.
- Текстовый редактор (Microsoft Word).
- Электронные таблицы (Microsoft Excel).
- Информационно поисковые и автоматизированные системы. Поиск информации.
- Обработка графической информации с помощью ПК.
- Компьютерные сети.
- Сервисы сети.
- Компьютерная графика.
- Общий состав ПК (основные компоненты ПК и их характеристика, дополнительные устройства).
- Сеть. Глобальные компьютерные сети.
- Интернет.
- Алгоритмы.
- Моделтрование.

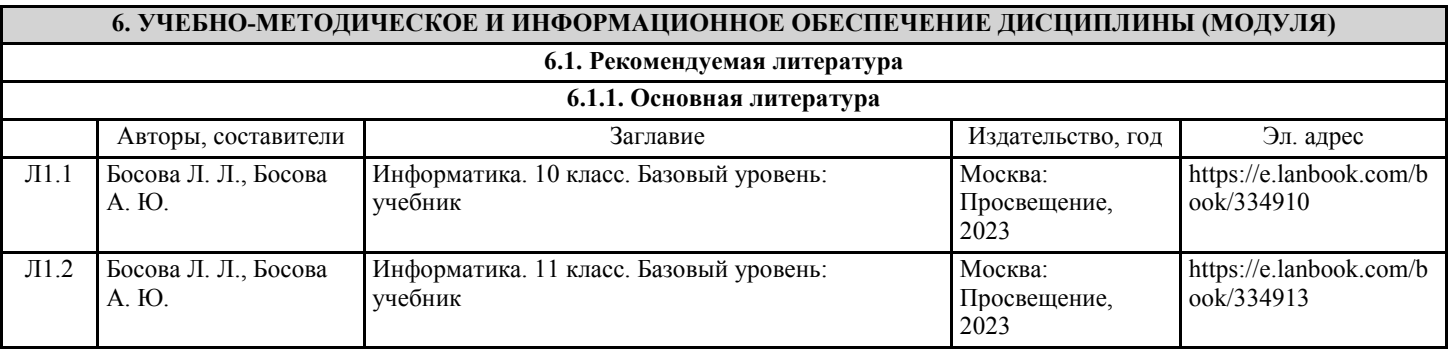

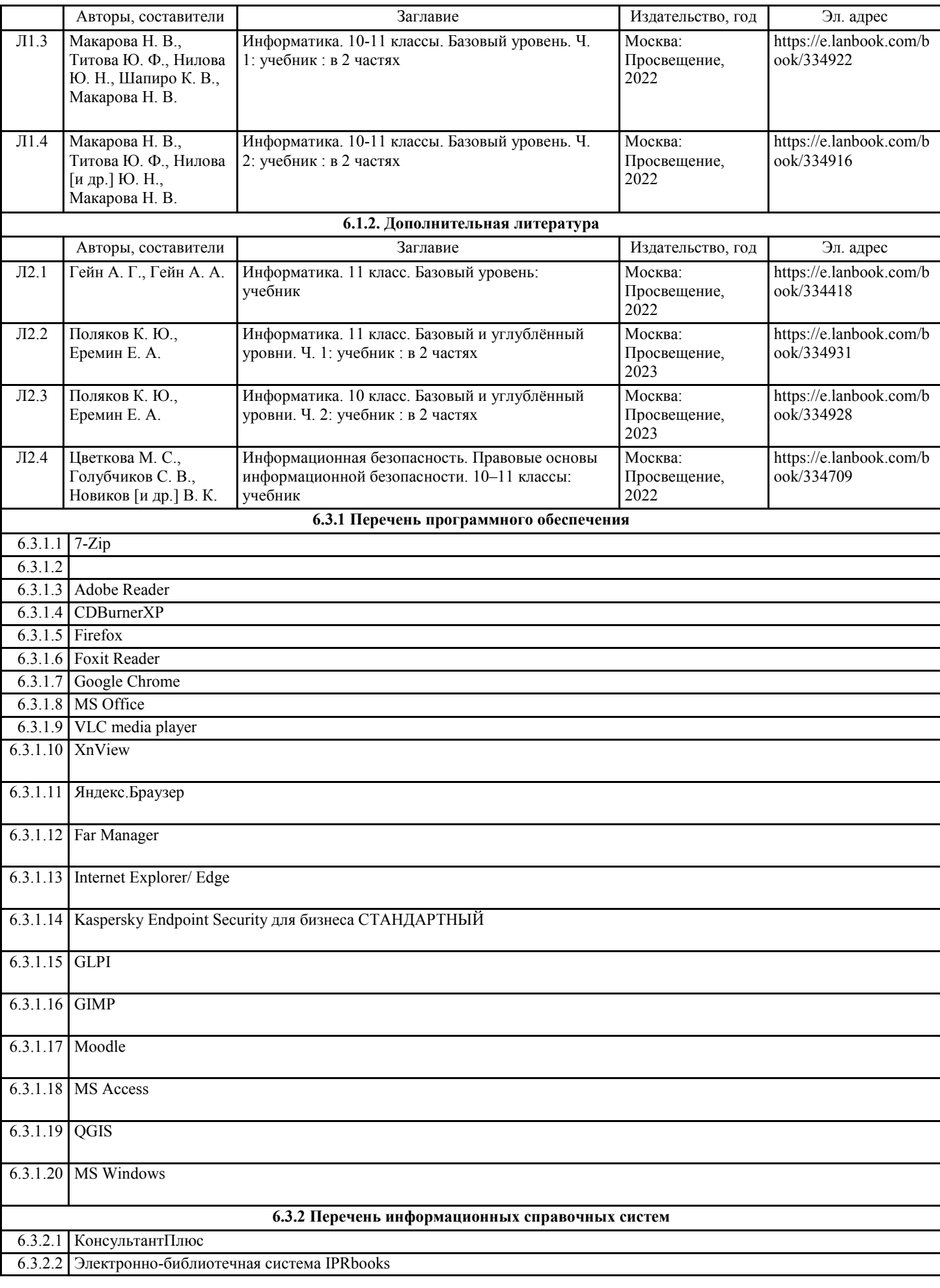

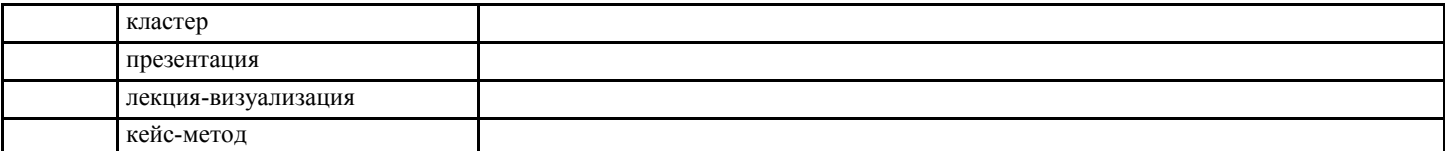

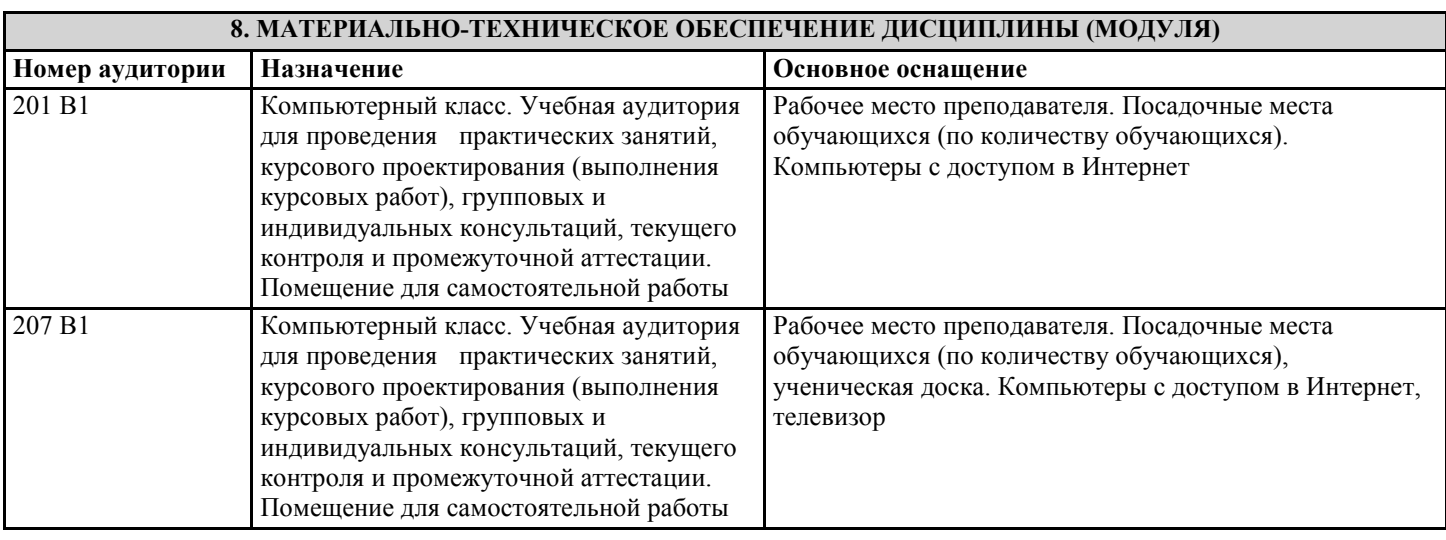

#### **9. МЕТОДИЧЕСКИЕ УКАЗАНИЯ ДЛЯ ОБУЧАЮЩИХСЯ ПО ОСВОЕНИЮ ДИСЦИПЛИНЫ (МОДУЛЯ)**

Самостоятельная работа студентов необходима для того, чтобы закреплять и углублять знания, полученные на аудиторных занятиях, способствовать развитию творческих навыков, инициативы, умению организовывать свое время. Сообщение – это устное выступление на заданную тему, с которым выступают на лекции, семинаре. Построение устного сообщения, доклада включает три части: вступление (10-15% общего времени), основную часть (60-70%) и заключение (20- 25%).

Во вступлении указывается тема сообщения, устанавливается логическая связь ее с другими темами или место рассматриваемой проблемы среди других проблем, дается краткий обзор источников, на материале которых раскрывается тема, сообщается основная идея, кратко перечисляются рассматриваемые вопросы, дается современная оценка предмета изложения. Результатом вступления должны быть заинтересованность слушателей, внимание и расположенность к выступающему и будущей теме.

Основная часть должна иметь четкое логическое построение, в ней должна быть раскрыта суть темы . Задача основной части – представить достаточно данных для того, чтобы слушатели заинтересовались темой и захотели ознакомиться с материалами. План развития основной части должен быть ясным. Должно быть отобрано оптимальное количество фактов и необходимых примеров.

В заключении обычно подводятся итоги, формулируются выводы по теме доклада, подчеркивается значение рассмотренной проблемы и т.п. Правильно построенное заключение способствует хорошему впечатлению от выступления в целом. Алгоритм самостоятельной работы по подготовке устного сообщения, доклада:

1) Выбрать тему из предложенной преподавателем тематики докладов и сообщений либо самостоятельно

предложить тему с учетом изучаемого материала.

2) Ознакомиться со списком рекомендуемой литературы и источников и подготовьте их для работы.

3) Повторить лекционный материал по теме сообщения, доклада.

4) Изучить материал, касающийся темы сообщения не менее чем по двум-трем рекомендованным источникам.

5) Выделить незнакомые слова и термины, найти их значения по словарю.

6) Составить план сообщения, доклада.

7) Выделить наиболее значимые для раскрытия темы факты, мнения, положения.

8) Записать основные положения сообщения или доклада в соответствии с планом, выписывая по каждому пункту несколько предложений.

9) Составить окончательный текст сообщения, доклада.

10) Оформить материал в соответствии с определенными преподавателем требованиями.

Сообщение, доклад обычно оформляется текстовым файлом, набранным компьютерным способом в одном из текстовых редакторов и распечатывается на листах формата А4. Оформление материала должно иметь следующую структуру:

титульный лист, текст сообщения / доклада, список использованных источников.

11) Прочитать текст медленно вслух, обращая особое внимание на произношение новых терминов и стараясь запомнить информацию.

12) Восстановить последовательность изложения текста сообщения, пересказав его устно.

13) Проверить еще раз свои знания спустя некоторое время, чтобы выяснить прочность усвоения учебного материала. 14) Подготовить публичное выступление по материалам сообщения или доклада.

При подготовке к выступлению необходимо выбрать способ выступления: устное изложение с опорой на конспект, схемы, таблицы или чтение подготовленного текста. Любое устное выступление должно удовлетворять трем основным критериям, которые в конечном итоге и приводят к успеху:

-критерий правильности, т.е. соответствия языковым нормам;

-критерий смысловой адекватности, т.е. соответствия содержания выступления реальности;

-критерий эффективности, т.е. соответствия достигнутых результатов поставленной цели.

Регламент устного публичного выступления обычно составляет не более 10 минут. Будьте готовы ответить на вопросы аудитории по теме Вашего сообщения, доклада.

Методические рекомендации по подготовке сообщения

Регламент устного публичного выступления – не более 10 минут. Искусство устного выступления состоит не только в отличном знании предмета речи, но и в умении преподнести свои мысли и убеждения правильно и упорядоченно, красноречиво и увлекательно. Любое устное выступление должно удовлетворять трем основным критериям, которые в конечном итоге и приводят к успеху: это критерий правильности, т.е. соответствия языковым нормам, критерий смысловой адекватности, т.е. соответствия содержания выступления реальности, и критерий эффективности, т.е. соответствия достигнутых результатов поставленной цели. Работу по подготовке устного выступления можно разделить на два основных этапа: докоммуникативный этап (подготовка выступления) и коммуникативный этап (взаимодействие с аудиторией). Работа по подготовке устного выступления начинается с формулировки темы. Тема выступления не должна быть перегруженной, нельзя «объять необъятное», охват большого количества вопросов приведет к их беглому перечислению, к декларативности вместо глубокого анализа.

Неудачные формулировки - слишком длинные или слишком краткие и общие, очень банальные и скучные, не содержащие проблемы, оторванные от дальнейшего текста и т.д.

Само выступление должно состоять из трех частей

– вступления (10-15% общего времени),

-основной части (60-70%)

- заключения (20-25%).

Вступление включает в себя представление авторов (фамилия, имя отчество), название доклада, расшифровку подзаголовка с целью точного определения содержания выступления, четкое определение стержневой идеи.. Сформулировать основной тезис означает ответить на вопрос, зачем говорить (цель) и о чем говорить (средства достижения цели). Требования к основному тезису выступления:

- фраза должна утверждать главную мысль и соответствовать цели выступления;

- суждение должно быть кратким, ясным, легко удерживаться в кратковременной памяти;

- мысль должна пониматься однозначно, не заключать в себе противоречия.

В речи может быть несколько стержневых идей, но не более трех. Самая частая ошибка в начале речи – либо извиняться, либо заявлять о своей неопытности. Результатом вступления должны быть заинтересованность слушателей, внимание и расположенность к презентатору и будущей теме. К аргументации в пользу стержневой идеи проекта можно привлекать фото-, видеофрагметы, аудиозаписи, фактологический материал. Цифровые данные для облегчения восприятия лучше демонстрировать посредством таблиц и графиков, а не злоупотреблять их зачитыванием.

Лучше всего, когда в устном выступлении количество цифрового материала ограничено, на него лучше ссылаться, а не приводить полностью, так как обилие цифр скорее утомляет слушателей, нежели вызывает интерес. План развития основной части должен быть ясным.

Должно быть отобрано оптимальное количество фактов и необходимых примеров. В научном выступлении принято такое употребление форм слов: чаще используются глаголы настоящего времени во «вневременном» значении, возвратные и безличные глаголы, преобладание форм 3-го лица глагола, форм несовершенного вида, используются неопределенноличные предложения.

Перед тем как использовать в своей презентации корпоративный и специализированный жаргон или термины, вы должны быть уверены, что аудитория поймет, о чем вы говорите. Если использование специальных терминов и слов, которые часть аудитории может не понять, необходимо, то постарайтесь дать краткую характеристику каждому из них, когда употребляете их в процессе презентации впервые.

Самые частые ошибки в основной части доклада - выход за пределы рассматриваемых вопросов, перекрывание пунктов плана, усложнение отдельных положений речи, а также перегрузка текста теоретическими рассуждениями, обилие затронутых вопросов (декларативность, бездоказательность), отсутствие связи между частями выступления,

несоразмерность частей выступления (затянутое вступление, скомканность основных положений, заключения). В заключении необходимо сформулировать выводы, которые следуют из основной идеи (идей) выступления. Правильно построенное заключение способствует хорошему впечатлению от выступления в целом. В заключении имеет смысл повторить стержневую идею и, кроме того, вновь (в кратком виде) вернуться к тем моментам основной части, которые вызвали интерес слушателей.

Сказанное в начале и в конце сообщения («закон края»), поэтому вступление должно привлечь внимание слушателей, заинтересовать их, подготовить к восприятию темы, ввести в нее (не вступление важно само по себе, а его соотнесение с остальными частями), а заключение должно обобщить в сжатом виде все сказанное.

При подготовке к выступлению необходимо выбрать способ выступления: устное изложение с опорой на конспект (опорой могут также служить заранее подготовленные слайды) или чтение подготовленного текста.

Во время выступления важно постоянно контролировать реакцию слушателей. Внимательность и наблюдательность в сочетании с опытом позволяют оратору уловить настроение публики. Возможно, рассмотрение некоторых вопросов придется сократить или вовсе отказаться от них. После выступления нужно быть готовым к ответам на возникшие у аудитории вопросы.

Создание презентации

Презентация представляет собой документ, созданный в каком-либо конструкторе для создания мультимедийных презентаций (в нашем случае это PowerPoint), и состоящий из определенной последовательности страниц, содержащих текстовую, графическую, видео и аудио информацию.

Страницы презентаций PowerPoint называются слайдами. Каждая презентация состоит из множества слайдов,

находящихся в одном файле, имеющим расширение \*pptx для версий PowerPoint 2007/2010 +. Презентацию можно представить в электронном виде на компьютере или проекторе, можно распечатать как раздаточный материал или разместить в Интернет. Презентация - помощник в проведении доклада, защиты, выступления, презентации проекта. Презентация - кратное содержание вашего выступления в схемах, рисунках, картинках, коротких названиях, ключевых словах. Вначале подготовьте устную защиту вашего проекта, согласно требованиям, включая основные этапы (цели, задачи, этапы, результаты и др.). Потом подберите иллюстрации к своему тексту, сформируйте презентацию Процесс создания презентации состоит из трех этапов: 1. Планирование презентации – это многошаговая процедура, включающая определение целей, изучение аудитории, формирование структуры и логики подачи материала. 2. Разработка презентации - методологические особенности подготовки слайдов презентации, включая вертикальную и горизонтальную логику, содержание и соотношение текстовой и графической информации. 3. Репетиция презентации - это проверка и отладка созданной презентации. Требования к формированию компьютерной презентации 1. Компьютерная презентация должна содержать начальный и конечный слайды; 2. Структура компьютерной презентации должна включать оглавление, основную и резюмирующую части; 3. Каждый слайд должен быть логически связан с предыдущим и последующим; 4. Слайды должны содержать минимум текста (на каждом не более 10 строк); 5. Необходимо использовать графический материал (включая картинки), сопровождающий текст (это позволит разнообразить представляемый материал и обогатить доклад выступающего студента); 6. Компьютерная презентация может сопровождаться анимацией, что позволит повысить эффект от представления доклада (но акцент только на анимацию недопустим, т.к. злоупотребление им на слайдах может привести к потере зрительного и смыслового контакта со слушателями); 7. Время выступления лолжно быть соотнесено с количеством слайлов из расчета, что компьютерная презентация, включающая 10 - 15 слайдов, требует для выступления около 7 - 10 минут. Полготовленные лля представления доклады должны отвечать следующим требованиям: 1. Цель доклада должна быть сформулирована в начале выступления; 2 .Выступающий должен хорошо знать материал по теме своего выступления, быстро и свободно ориентироваться в нем; 3. Недопустимо читать текст со слайдов или повторять наизусть то, что показано на слайде; 5. Речь докладчика должна быть четкой, умеренного темпа; 6. Докладчик должен иметь зрительный контакт с аудиторией; 7. После выступления докладчик должен оперативно и по существу отвечать на все вопросы аудитории (если вопрос задан не по теме, то преподаватель должен снять его). Требования к оформлению презентаций 1. Продумайте план презентации заранее. Не забывайте об обязательных разделах: - Титульная страница (первый слайд); - Введение: - Основная часть презентации (обычно содержит несколько подразделов); - Заключение. 2. Оформление презентации Соблюдайте единый стиль оформления. Избегайте стилей, которые будут отвлекать от самой презентации. Если выбрали для заголовков синий цвет и шрифт «Cambria», на всех слайдах заголовки должны быть синими и Камбрия. Выбрали для основного текста шрифт «Calibri», то всех слайдах придётся использовать его. 3. Цвет фона презентации На одном слайде рекомендуется использовать не более трех цветов: один для фона, один для заголовка, один для текста. Обратите внимание на цвет гиперссылок (до и после использования). Следите за тем, чтобы текст не сливался с фоном, учитывайте, что на проекторе контрастность будет меньше, чем у вас на мониторе. Лучший фон – белый (или близкий к нему), а лучший цвет текста – черный (или очень тёмный нужного оттенка). Имейте в вилу что, черный цвет фона имеет негативный (мрачный) полтекст. Белый текст на черном фоне читается плохо (инверсия плохо читается). 4. Содержание и расположение текстовой информации, шрифт Используйте короткие слова и предложения. Размер шрифта: 24-54 пункта (заголовок), 18-36 пунктов (обычный текст); Цвет шрифта и цвет фона должны контрастировать (текст должен хорошо читаться), но не резать глаза; Тип шрифта: для основного текста гладкий шрифт без засечек (Arial, Tahoma, Verdana), для заголовка можно использовать декоративный шрифт, если он хорошо читаем. Всегда указывайте заголовок слайда (каждого слайда презентации). Отвлёкшийся слушатель в любой момент должен понимать, о чём сейчас речь в вашем докладе! Курсив, подчеркивание, жирный шрифт, прописные буквы рекомендуется использовать только для смыслового выделения фрагмента текста. Предпочтительно горизонтальное расположение информации.Наиболее важная информация должна располагаться в центре экрана.

Если на слайде имеется картинка, надпись должна располагаться под ней. Избегайте сплошной текст. Лучше использовать маркированный и нумерованный списки. Помните, что экран, на котором вы будете показывать презентацию, скорее всего, будет достаточно далеко от зрителей. Презентация будет выглядеть меньше, чем на вашем экране во время создания. Отойдите от экрана компьютера на 2-3 метра и попытайтесь прочесть текст в презентации. Если слайды читаются с трудом, увеличивайте шрифт. Если текст не вмещается на один слайд, разбейте его на 2, 3 и более слайдов (главное, чтобы презентация была удобной для просмотра). 5. Объем информации Не стоит заполнять один слайд слишком большим объемом информации: люди могут единовременно запомнить не более трех фактов, выводов, определений. Не полностью заполненный слайд лучше, чем переполненный. Наибольшая эффективность достигается тогда, когда ключевые пункты отображаются по одному на каждом отдельном слайде. Делайте слайд проще. У аудитории всего около минуты на его восприятие. Общий порядок слайдов I. Титульный лист Оформление титульного (первого) слайда Из содержимого первого слайда должно быть понятно, о чём речь, к кому это относится, кто автор. Для этого не забудьте указать: 1. Организацию (учебное заведение, предприятие и т.д.); 2. Тему доклада (название); 3. Фамилию, имя и отчество докладчика (полностью); 4. Вашего руководителя (если работа выполнена под чьим то руководством); II. Введение В этой части вы должны ввести аудиторию в ваш доклад/отчет. Ответить на следующие вопросы: - О чем будет презентация? - Какие цели и задачи будут решаться? III. Основная часть Основная часть – самая важная. В этой части необходимо рассказать о самых основных моментах в вашей презентации, т.е детали темы, проблемы, исследования и т.д. IV. Заключение Введение и заключение могут быть очень схожими. Разница в том, что в о введение вы описываете основные положения, понятия, и вопрос, на который вы ищете ответ. А в заключении вы должны описать результаты вашей работы, какие ответы и предположения вы получили в ходе своих исследований. Перечислите основные, наиболее важные результаты работы. Поясните, что вы считаете самым важным и почему. Каким результатом можно было бы гордиться. Остановитесь на нём подробно. Расскажите, как он был получен, укажите его характерные особенности. V. Финальный слайд Многие думают, что на заключении можно остановиться. Но есть простой ход, который вызовет положительные эмоции у слушателей: сделайте последний слайд с благодарностью за внимание! При её создании презентации представьте, что вас будут слушать люди, слабо знакомые с темой доклада, для этого необходимо подготовить грамотную речь, учесть правила ведения публичного выступления. Должно быть понятно, о чём ваш доклад и какова ваша роль в том, что вы описываете. Критериями оценки результатов внеаудиторной самостоятельной работы обучающихся являются: - уровень освоения учебного материала; - уровень умения использовать теоретические знания при выполнении практических задач; - уровень сформированности общеучебных умений; - уровень умения активно использовать электронные образовательные ресурсы, находить требующуюся информацию, изучать ее и применять на практике; - обоснованность и четкость изложения материала; - оформление материала в соответствии с требованиями стандарта предприятия; - уровень умения ориентироваться в потоке информации, выделять главное; - уровень умения четко сформулировать проблему, предложив ее решение, критически оценить решение и его последствия; - уровень умения определить, проанализировать альтернативные возможности, варианты действий; - уровень умения сформулировать собственную позицию, оценку и аргументировать ее.